## **pushTAN: İlkkurulum**

**www.sparkasse-hellweg-lippe.de/pushtan**

Sparkasse **Hellweg-Lippe** 

Aşağıda tarif edilen kayıt işlemine ancak **kayıt mektubu** ve internet bankacılığı için **erişim bilgileriniz** (açılış PIN'i ve kaydedilecek isim) elinize geçtikten sonra başlayınız. Şimdiye kadarki uygulamanızı pushTAN olarak değiştirdiyseniz, kullandığınız erişim verilerinizi saklayınız. Aksi takdirde size ayrıca yeni erişim verilerinizi içeren bir PIN mektubu gönderilir.

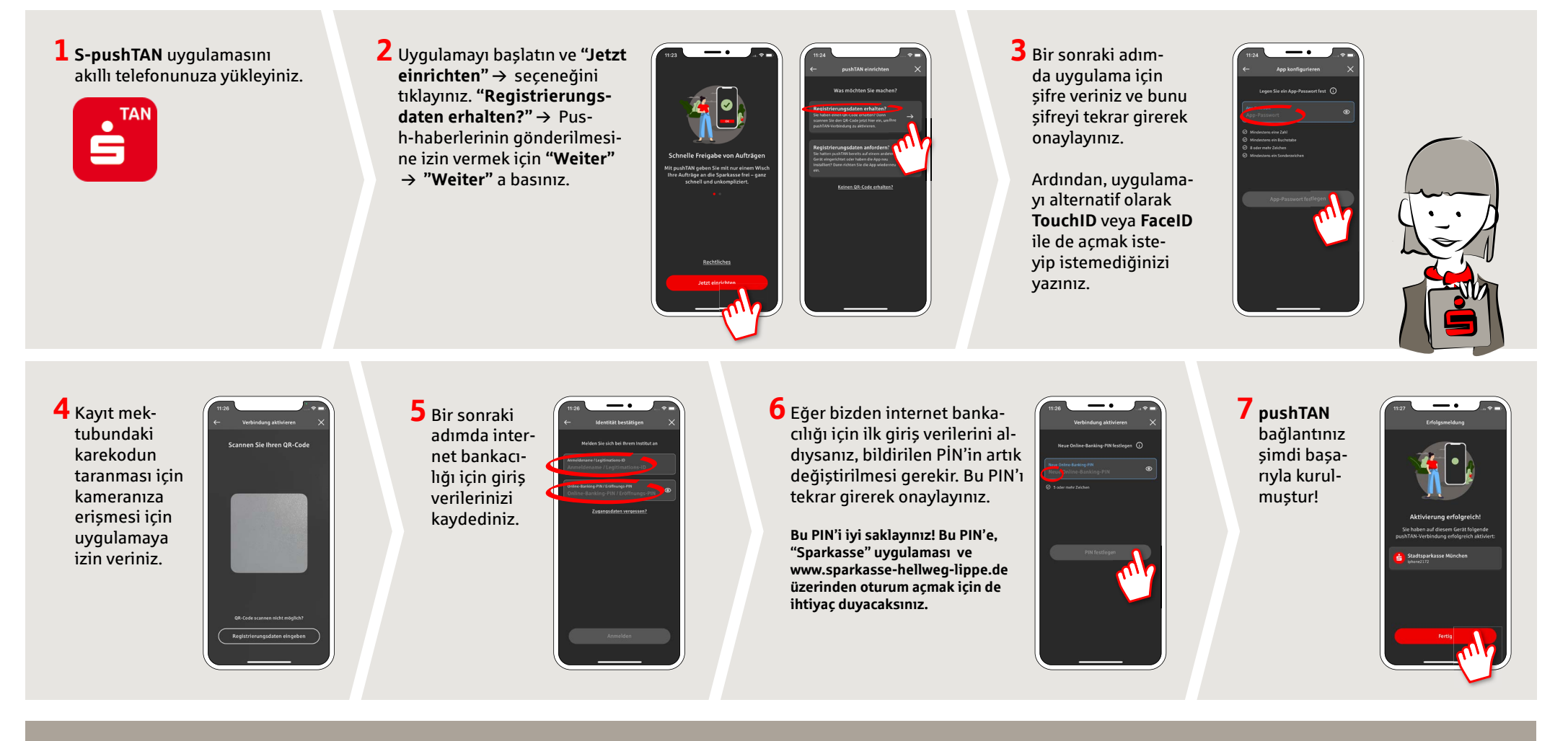

**DO YOU HAVE ANY QUESTIONS? WE WILL BE HAPPY TO HELP YOU.** 

Central service call number: You can contact us under **02941 757-0 Mon – Thurs from 8 am – 6 pm, Fri from 8 am – 4 pm**. Further information and FAQs about pushTAN is available at: **www.sparkasse-hellweg-lippe.de/pushtan**